#### BOOTH ENCODING OF THE "MULTIPLIER" INPUT

# Booth Encoding

- Method to reduce the number of partial products
- Named after Andrew Booth (1918-2009) who published the algorithm in 1951 while at Birkbeck College, London
- Booth-*n*
	- Examines *n*+1 bits of the *multiplier*
	- Encodes *n* bits
	- *n* × reduction in the number of partial products
- But partial products must then be more complex than simply 0 or +*multiplicand*

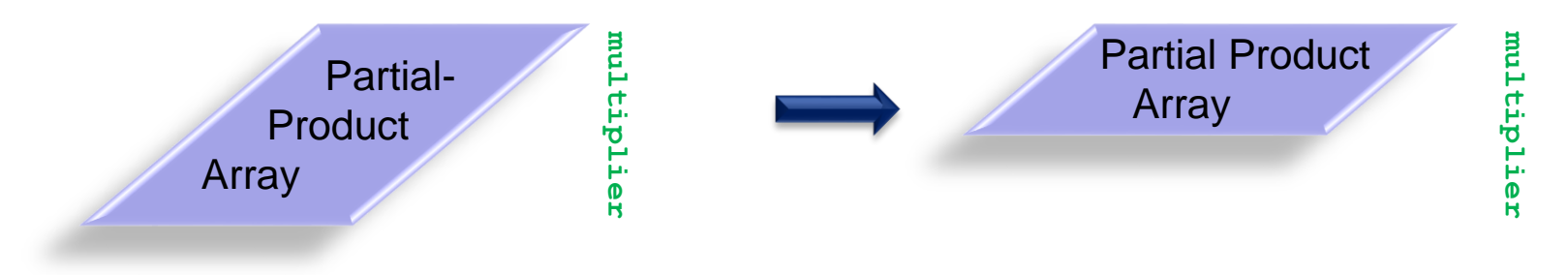

- Can view the *multiplier* as being built of strings of 1's
	- $-$  Examine multiplier bits  $Y_{i+1}$ ,  $Y_{i'}$  and  $Y_{i-1}$
	- Perspective of moving right to left towards the MSB
- There are  $\left\lfloor \frac{N+2}{2} \right\rfloor = \left\lfloor \frac{N}{2} + 1 \right\rfloor$  partial products in the worst case

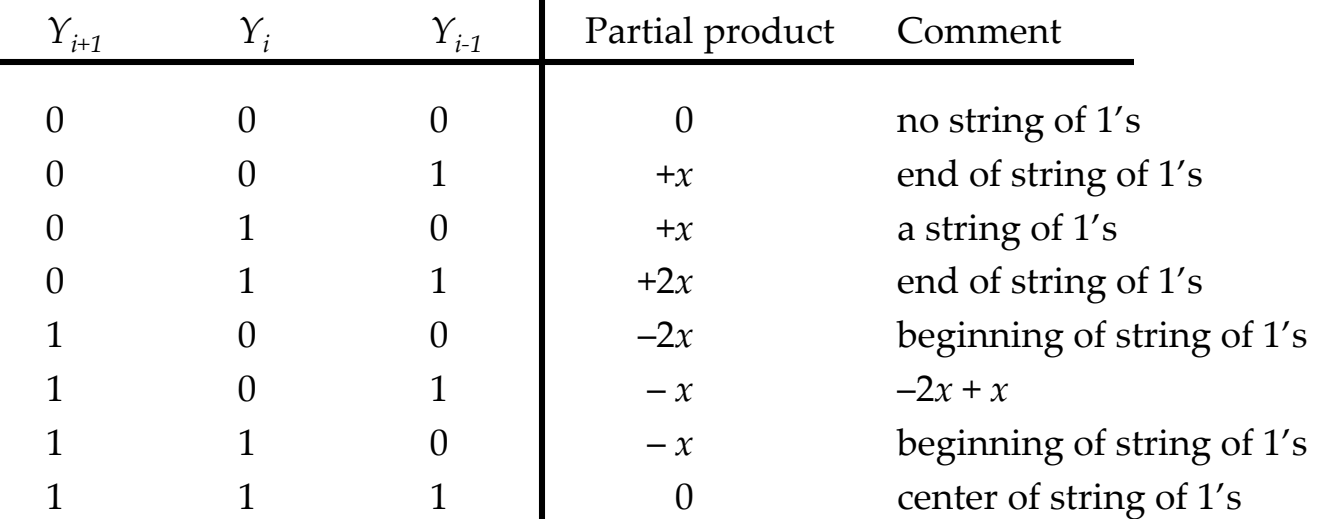

• There are five possible partial products compared to two with non-Booth encoding

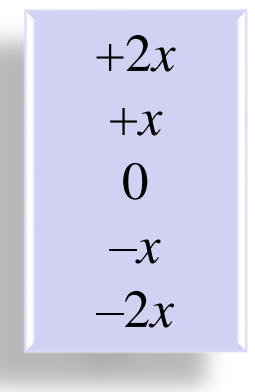

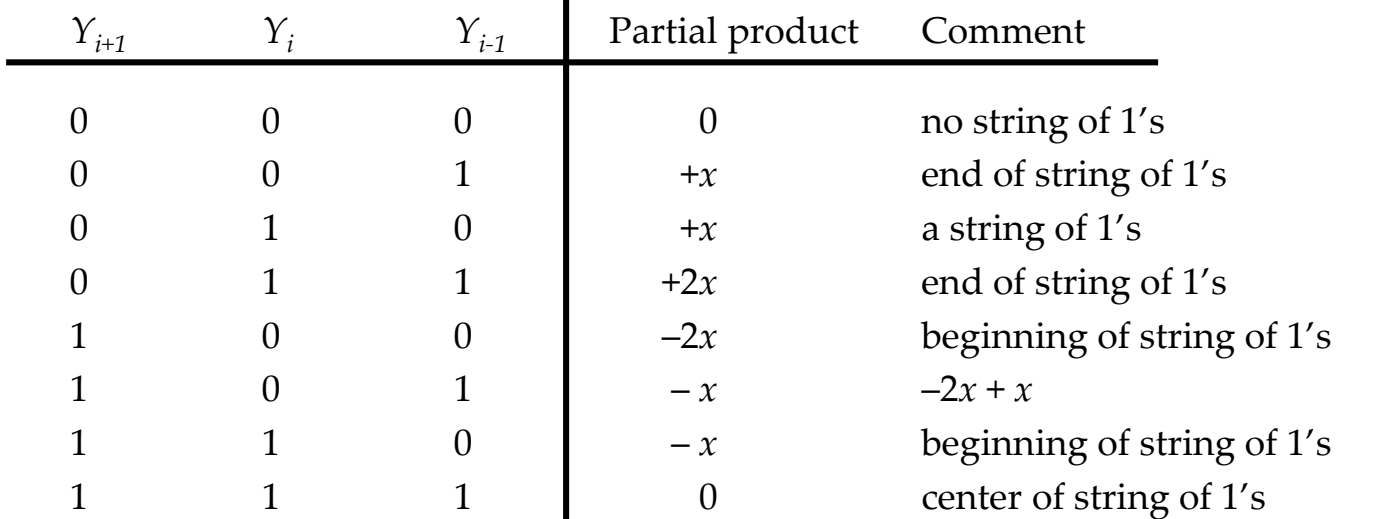

–*x*

0

 $+x$ 

- Fortunately, these five possible partial products are very easy to generate
- **Correctly** generating the  $-x$  and  $-2x$  PPs requires a little care
	- The key issue is to not separate the 1) negation and 2) adding "1" LSB operations during the inversion process

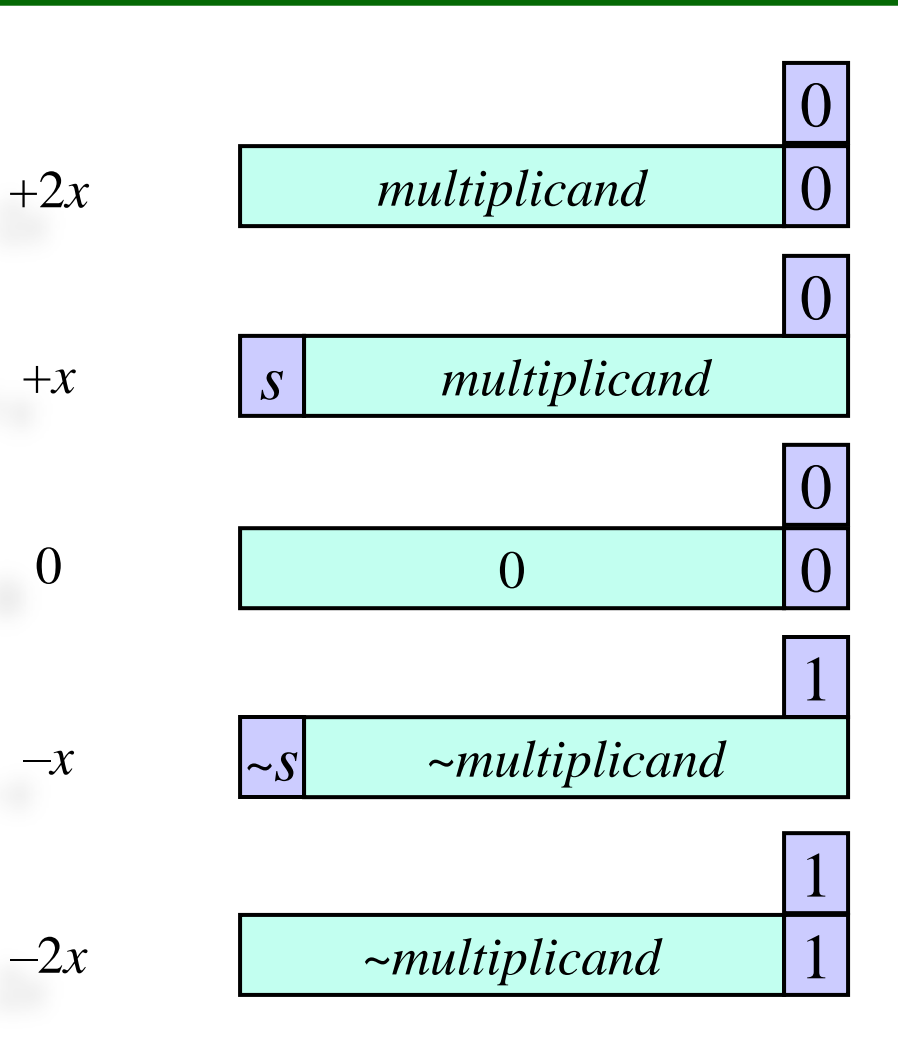

- Example: *multiplier* = 0010 = 2
	- Add 0 to the right of the LSB since the first group has no group with which to overlap
	- Examine 3 bits at a time
	- Encode 2 bits at a time
		- $\rightarrow$  Overlap one bit between partial products

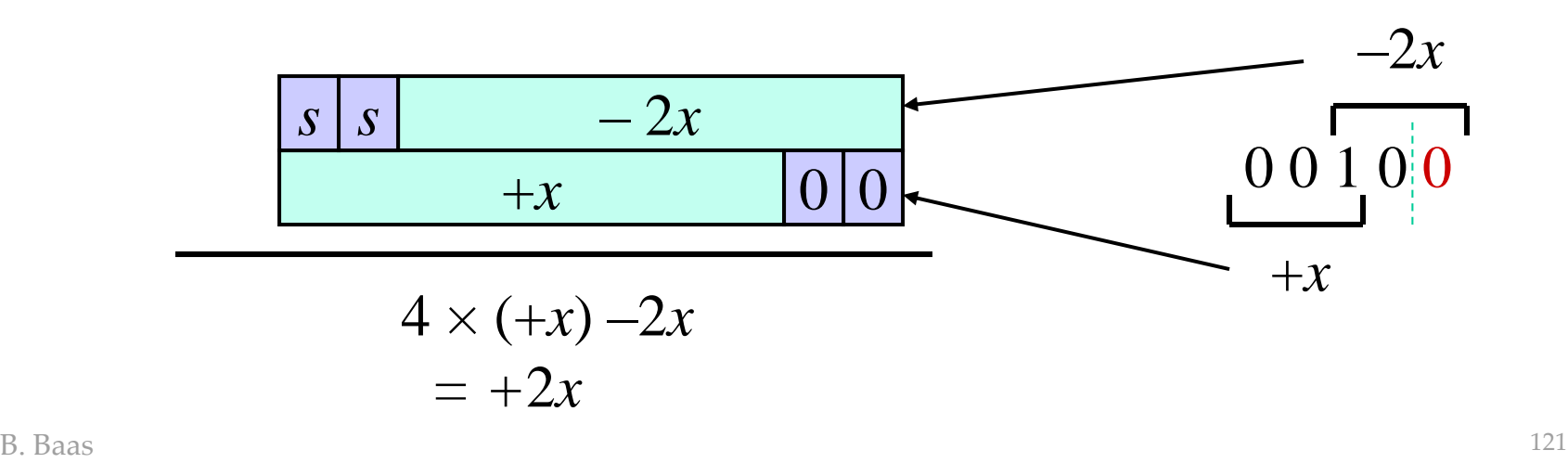

- Example:  $multiplier = 1001 = -7$ 
	- Add 0 to the right of the LSB since the first group has no group with which to overlap
	- Examine 3 bits at a time
	- Encode 2 bits at a time
		- $\rightarrow$  Overlap one bit between partial products

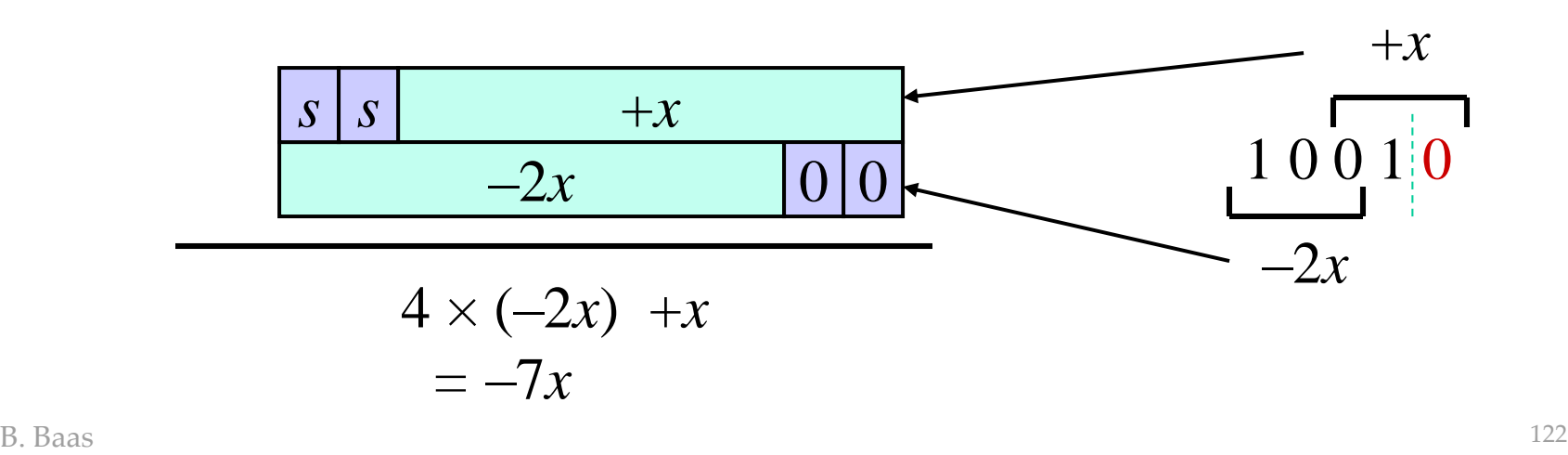

- Example: *multiplier* =  $01111111 = +127$ 
	- Nice example of encoding a long string of 1's
	- Examine 3 bits at a time
	- Encode 2 bits at a time

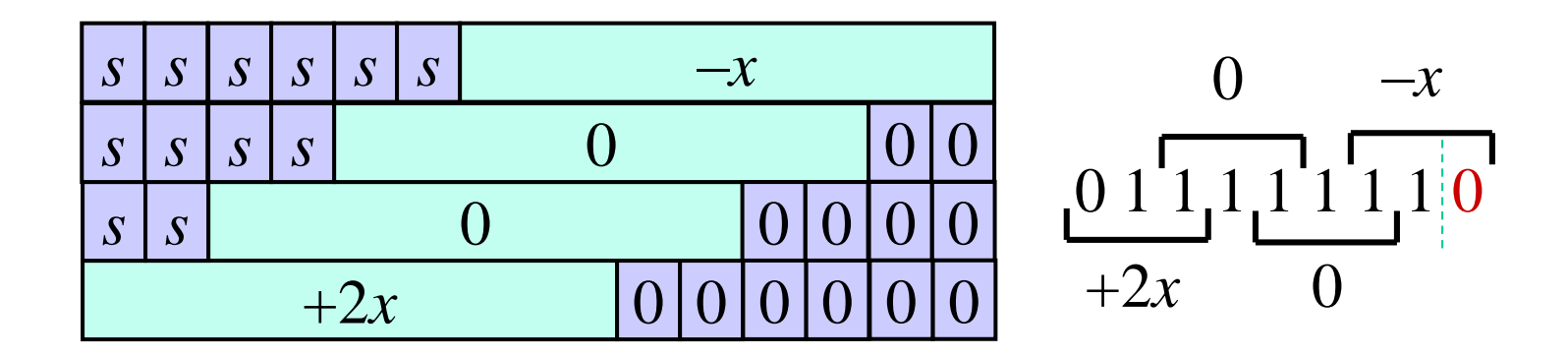

$$
64 \times (+2x) + 16 \times (0) + 4 \times (0) - x
$$
  
= +127x

- Example: *multiplier* = 10100110 = –90
	- Examine 3 bits at a time
	- Encode 2 bits at a time

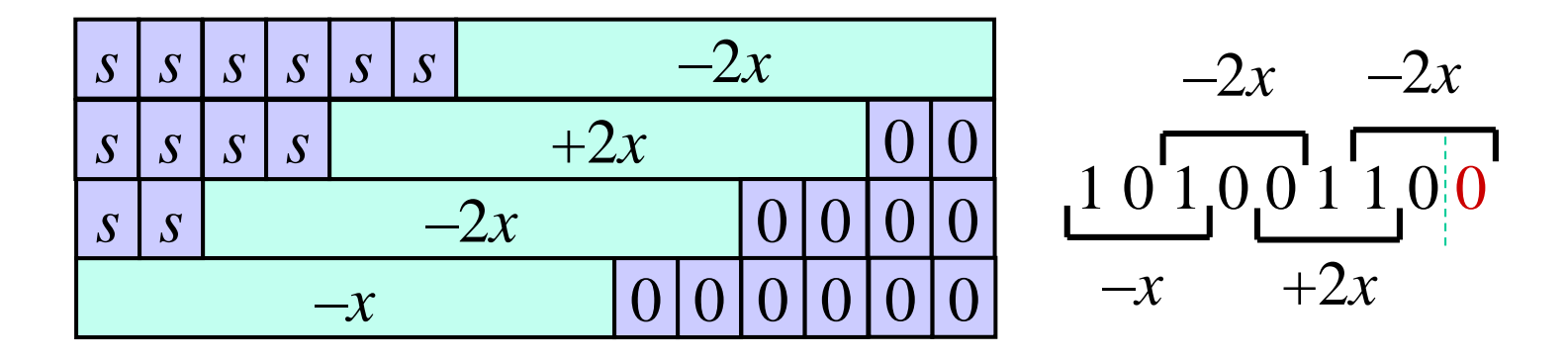

$$
64 \times (-x) + 16 \times (-2x) + 4 \times (+2x) - 2x
$$
  
= -90x

• (Left side) *End* of a string of 1's

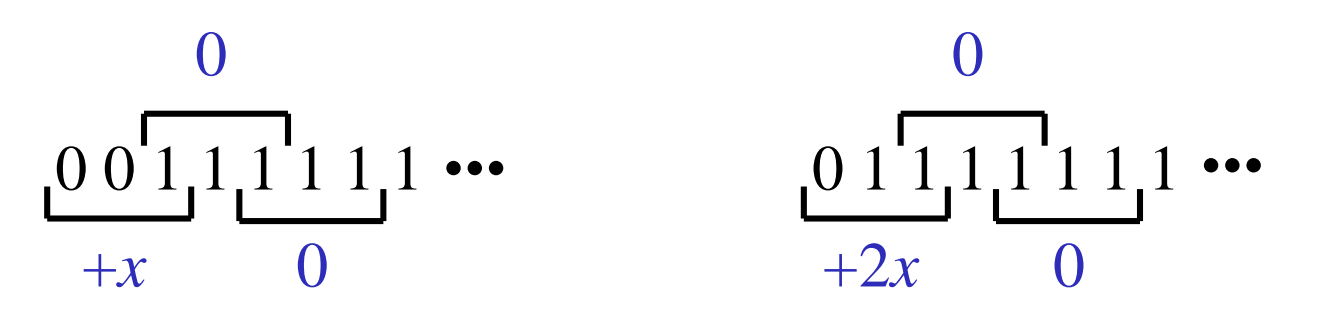

• (Right side) *Beginning* of a string of 1's

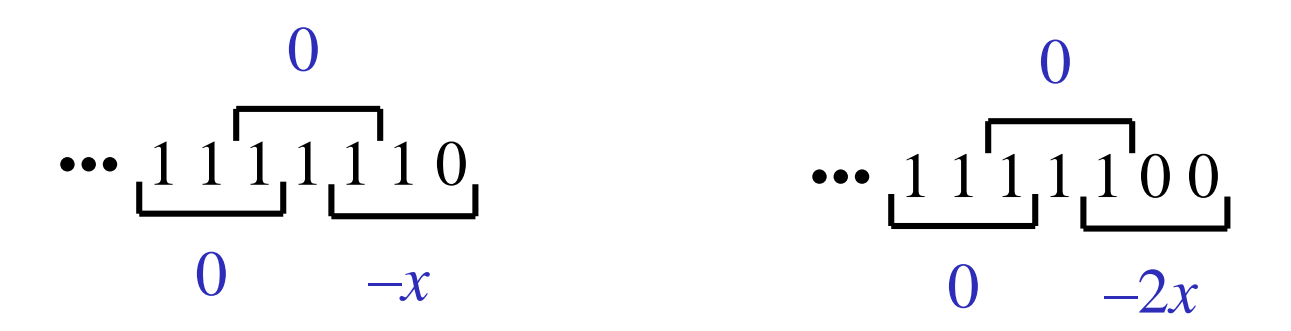

## Booth Encoding: Booth-3

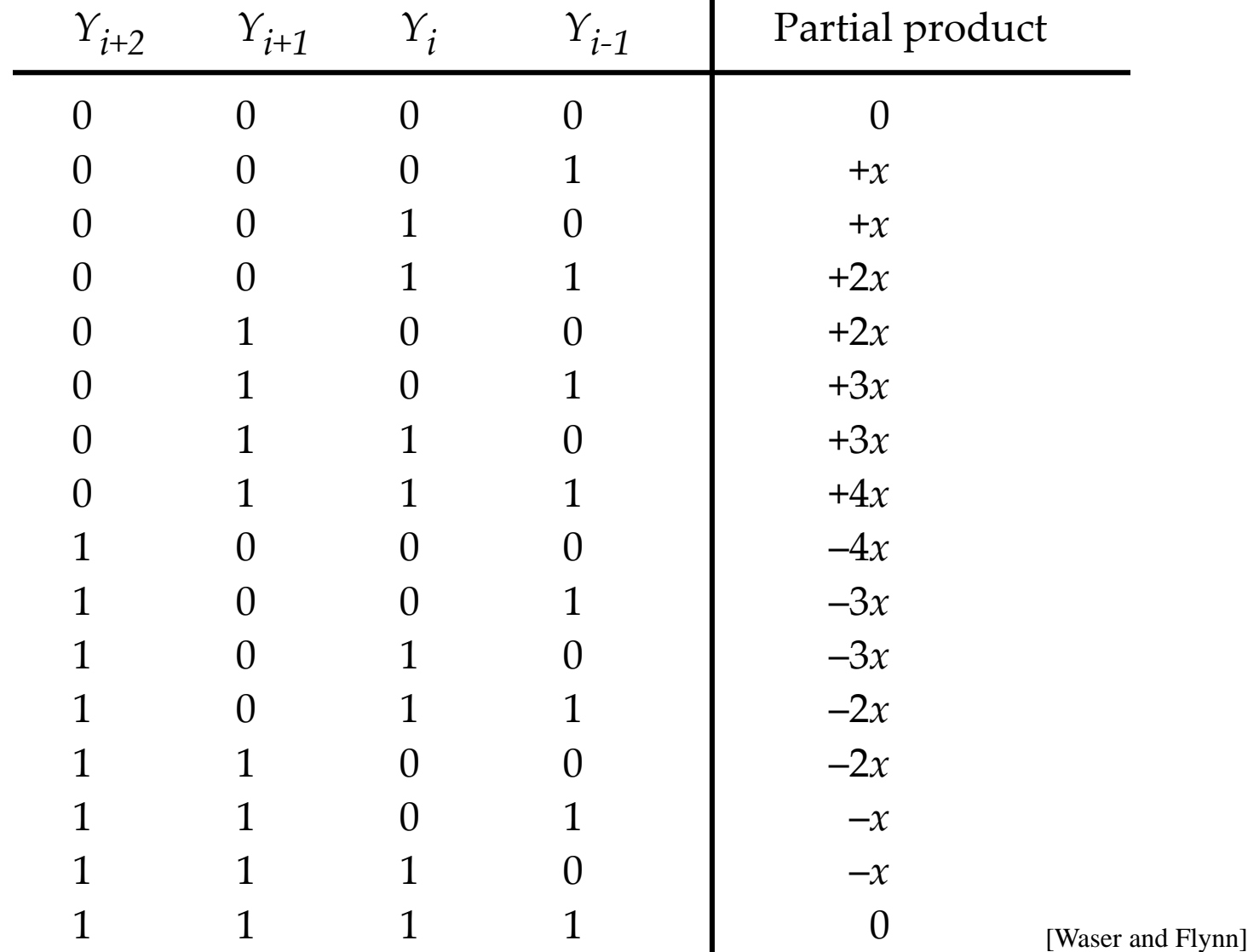